#### **Chapter 1: Computer Abstractions and Technology 1.6 – 1.7: Performance and power**

**ITSC 3181 Introduction to Computer Architecture <https://passlab.github.io/ITSC3181/>**

> Department of Computer Science Yonghong Yan [yyan7@uncc.edu](mailto:yyan7@uncc.edu) <https://passlab.github.io/yanyh/>

#### **Lectures for Chapter 1 and C Basics Computer Abstractions and Technology**

- **Lecture 01: Chapter 1**
	- **1.1 – 1.4: Introduction, great ideas, Moore's law, abstraction, computer components, and program execution**
- **I■ Lecture 02: Chapter 1 and Memory/Binary System** 
	- **1.6 – 1.7: Performance, power and technology trends**
	- **Memory and Binary Systems**
- **Lecture 03: C Basics**
- **Lecture 03/4: Number System, Compilation, Assembly, Linking and Program Execution**
- **Lecture 05:**
	- **1.8 - 1.9: Multiprocessing and benchmarking**

3

# **Defining Performance**

• Which airplane has the best performance?

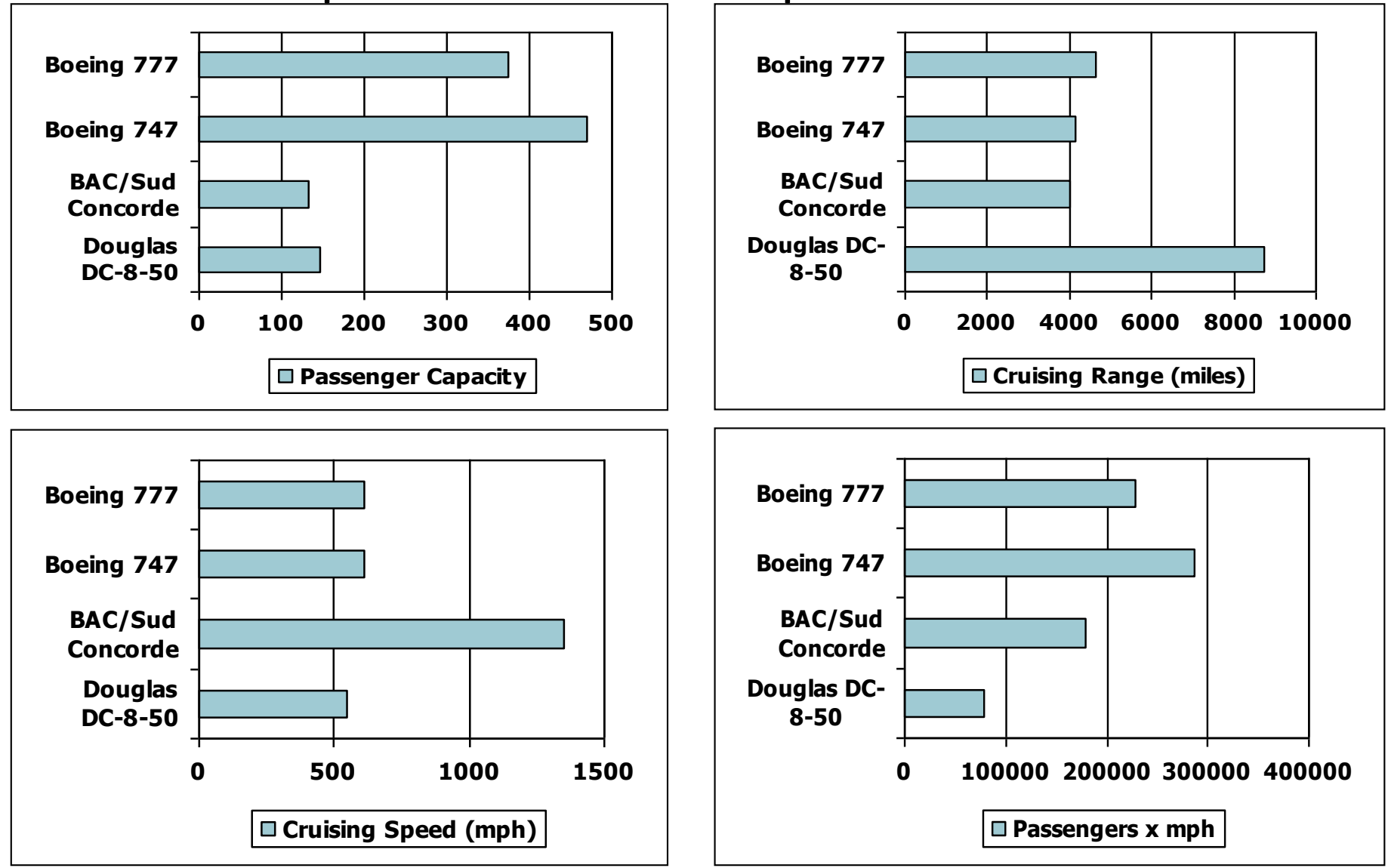

# **Response Time and Throughput**

- Response time  $\leftrightarrow$  Latency
	- How long it takes to do a task
- Throughput  $\leftrightarrow$  Bandwidth
	- Total work done per unit time
		- e.g., tasks/transactions/… per hour

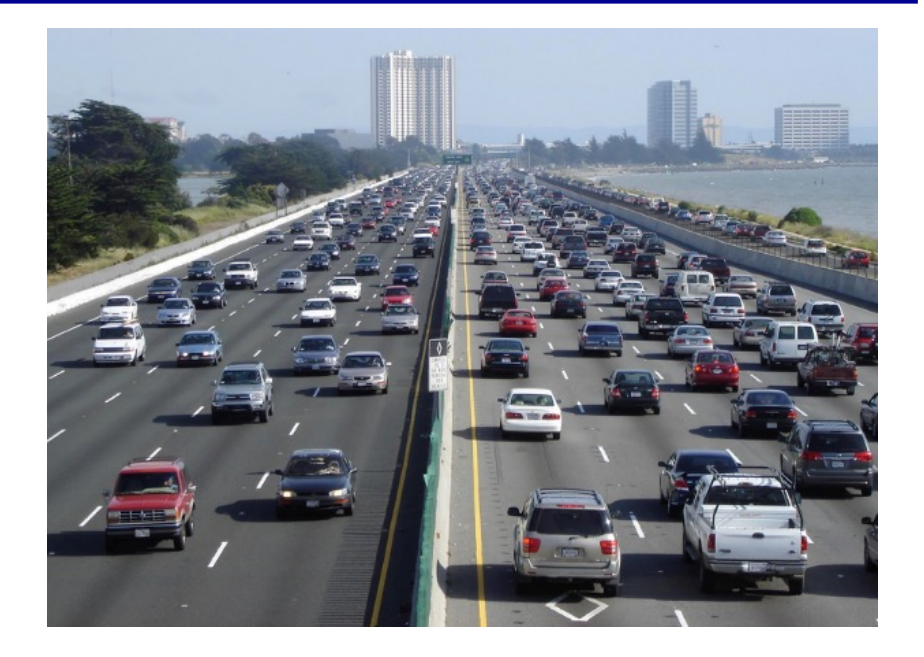

- How are response time and throughput affected by
	- Replacing the processor with a faster version?
	- Adding more processors?
- We'll focus on response time for now…

#### **Relative Performance**

- Define **Performance** = 1/Execution Time
- "X is *n* time faster than Y", i.e. speedup

 $=$  Execution time $_{\mathrm{Y}}$  /Execution time  $_{\mathrm{X}}$  =  $n$  $\mathsf{Performance}_\times / \mathsf{Performance}_\gamma$ 

- Example: time taken to run a program
	- **10s on A, 15s on B**
	- **Execution Time<sub>R</sub>** / Execution Time<sub>A</sub>  $= 15s / 10s = 1.5$
	- So A is 1.5 times faster than B

#### **Below Your Program**

#### **Program Performance is impacted by many things**

- Program, i.e. Application software
	- Written in high-level language
- System software
	- Compiler: translates HLL code to machine code
	- Operating System: service code
		- Handling input/output
		- Managing memory and storage
		- Scheduling tasks & sharing resources
- Hardware
	- Processor, memory, I/O controllers

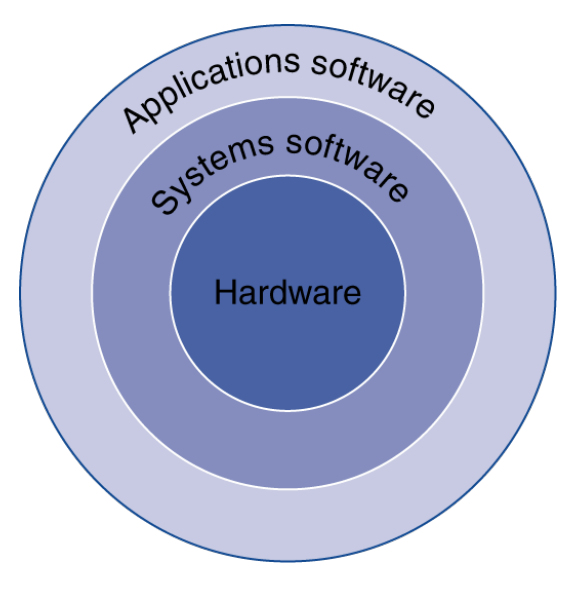

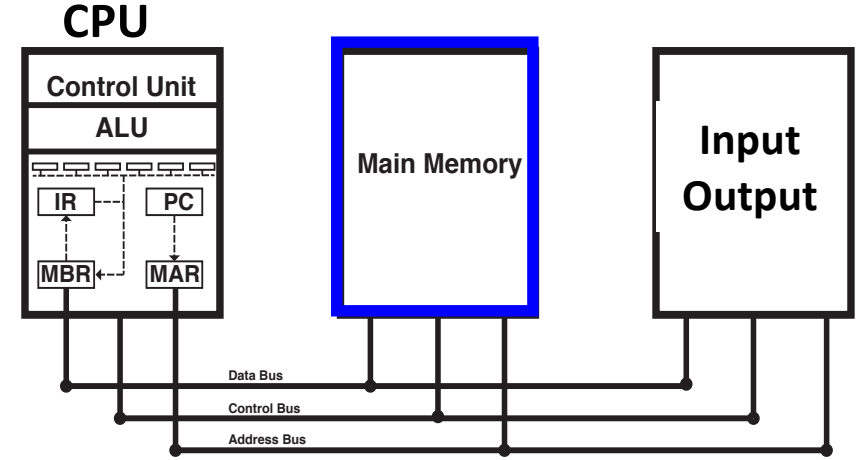

# **Measuring Execution Time 1/3**

- Applications software • Wall clock time, response time, real time Systems software – Total response time, including all aspects • **CPU Time + I/O + OS overhead + idle time Hardware** • **printf consume OS/system and I/O time** • Execution time (time cmd from terminal) [yanyh@fornax  $\sim$ ]\$ time ./sum 10000000 Sum 10000000 numbers Performance: Runtime (ms) MFLOPS Sum: 24.999857 800.004578
	- 0m0.200s real user **UMU.1/95** 0m0.020s sys

[https://passlab.github.io/ITSC3181/exercises/s](https://passlab.github.io/ITSC3181/exercises/sum)u [m/sum\\_fu](https://passlab.github.io/ITSC3181/exercises/sum/sum_full)[ll.](https://passlab.github.io/ITSC3181/exercises/sum/sum_full.c)c

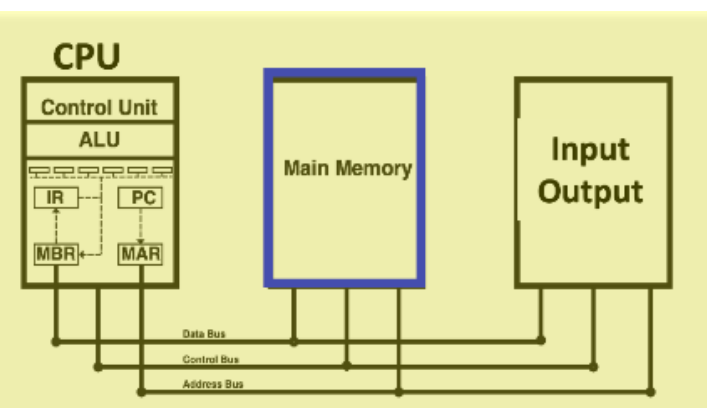

# **Measuring Execution Time 2/3**

- Wall clock time, response time, real time (time castelle software
- CPU time
	- Time spent processing a given job
		- Not including I/O time, other jobs' shares
	- Comprises **user CPU time** and **system CPU time**
	- Different programs are affected differently by CPU and system
	- "time" command in Linux

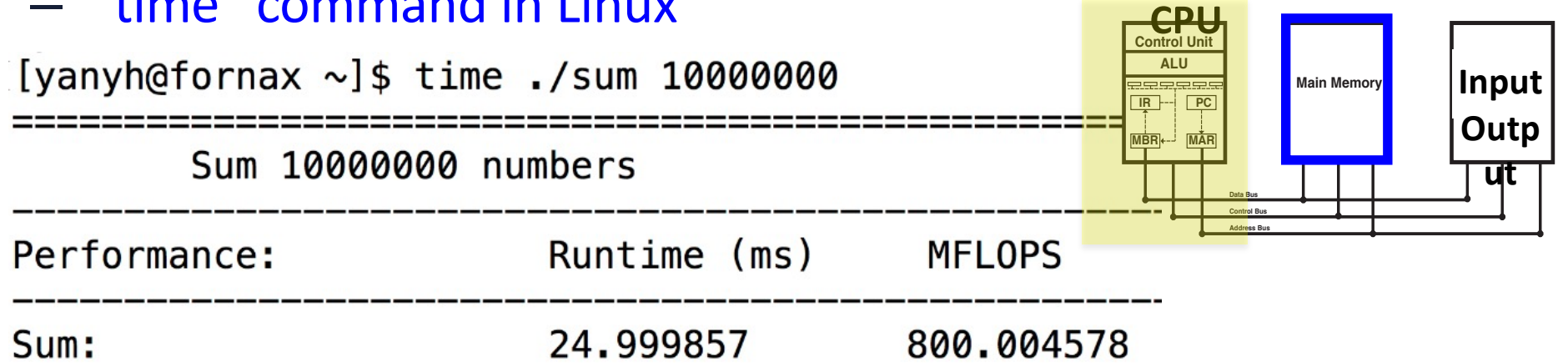

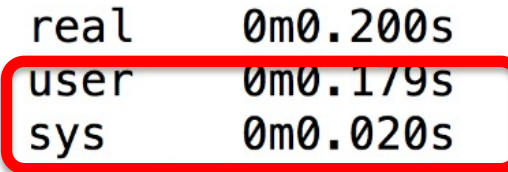

**Hardware** 

# **Understanding time command output**

- **Real** is wall clock time time from start to finish of the call. This is all elapsed time including time slices used by other processes and time the process spends blocked (for example if it is waiting for I/O to complete).
- **User** is the amount of CPU time spent in user-mode code (outside the kernel) *within* the process. This is only actual CPU time used in executing the process. Other processes and time the process spends blocked do not count towards this figure.
- **Sys** is the amount of CPU time spent in the kernel within the process. This means executing CPU time spent in system calls *within the kernel,* as opposed to library code, which is still running in user-space. Like 'user', this is only CPU time used by the process. See below for a brief description of kernel mode (also known as 'supervisor' mode) and the system call mechanism.  $\frac{1}{2}$

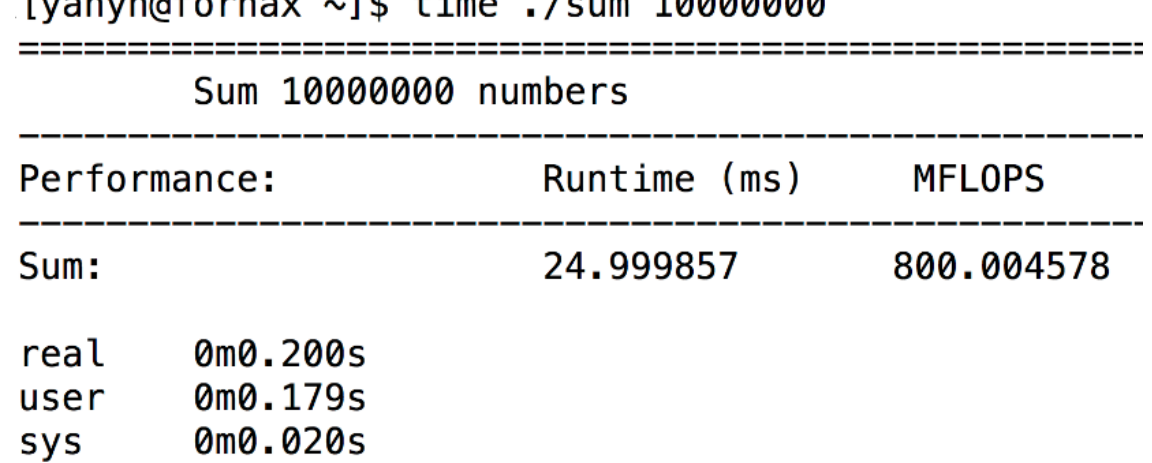

#### **Measuring Execution Time of Specific Operations 3/3**

• Elapsed time of the sum function: use timer

elapsed =  $read$  timer(); REAL result =  $sum(N, X, a)$ ; elapsed =  $(\text{read} \text{timer}))$  - elapsed);

<https://passlab.github.io/ITSC3181/exercises/sum>[/sum\\_fu](https://passlab.github.io/ITSC3181/exercises/sum/sum_full)[ll.](https://passlab.github.io/ITSC3181/exercises/sum/sum_full.c)c

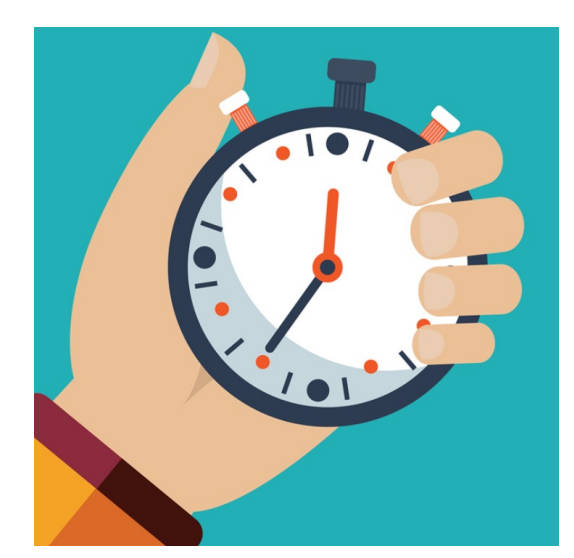

[yanyh@fornax  $\sim$ ]\$ time ./sum 10000000

Sum 10000000 numbers

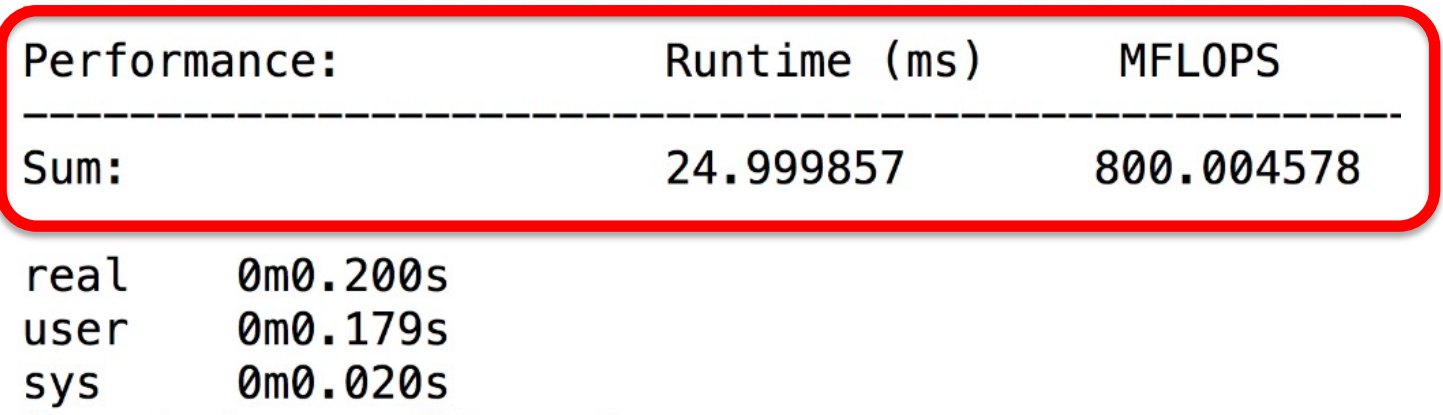

## **CPU Frequency and Clocking**

- CPU Frequency can be obtained by checking /proc/cpuinfo
	- $-$  Intel Xeon ® W-2133 CPU @ 3.60 GHz
	- From Intel official website:
		- [https://ark.intel.com/content/www/us/en/ark/products/125040](https://ark.intel.com/content/www/us/en/ark/products/125040/intel-xeon-w-2133-processor-8-25m-cache-3-60-ghz.html)

/intel-xeon-w-2133-processor-8-25m-cache-3-60-ghz.html

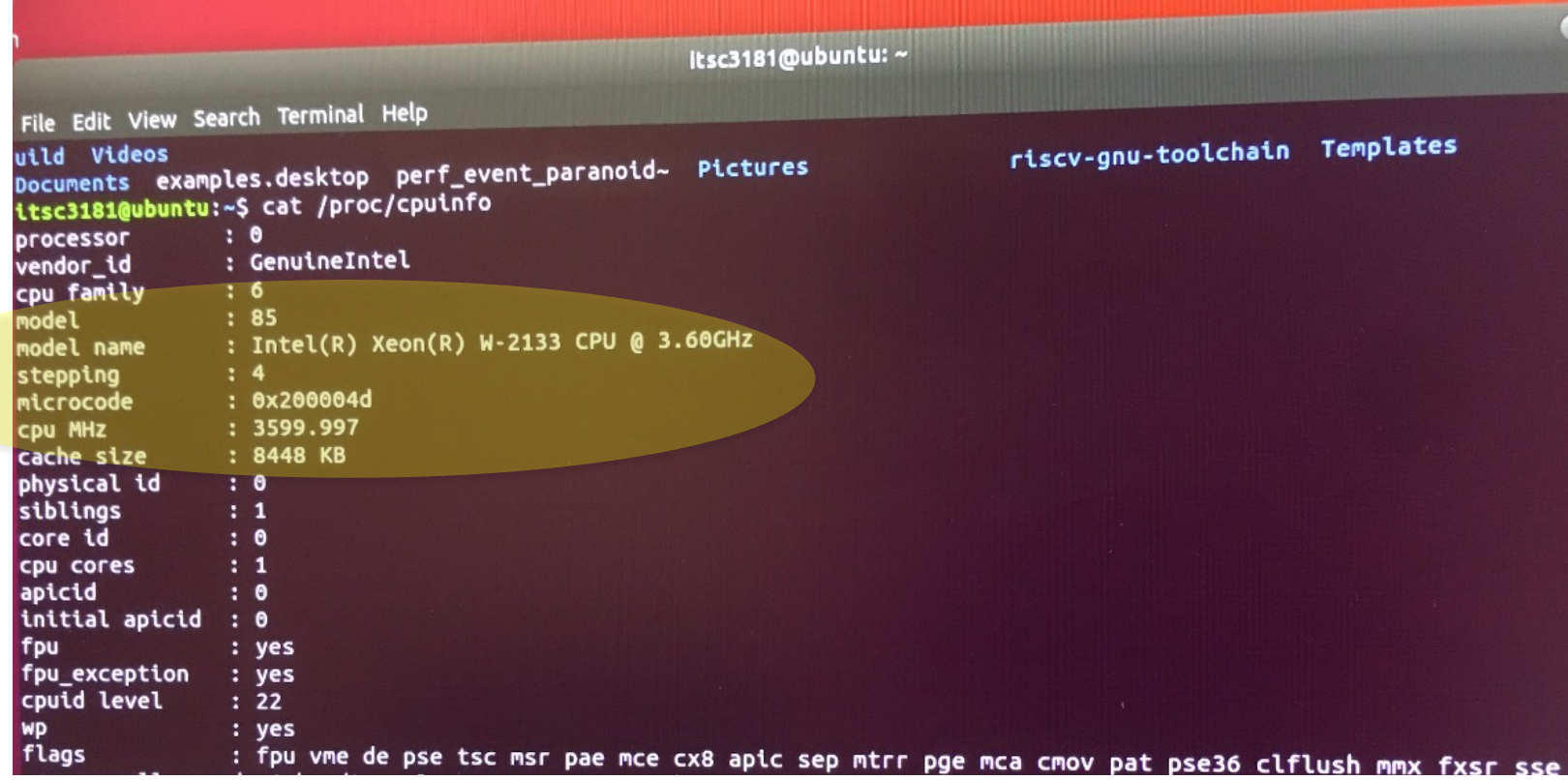

11

# **CPU Clocking**

• Operation of digital hardware governed by a constantrate clock, alternating high-low voltage (0 and 1 binary state)

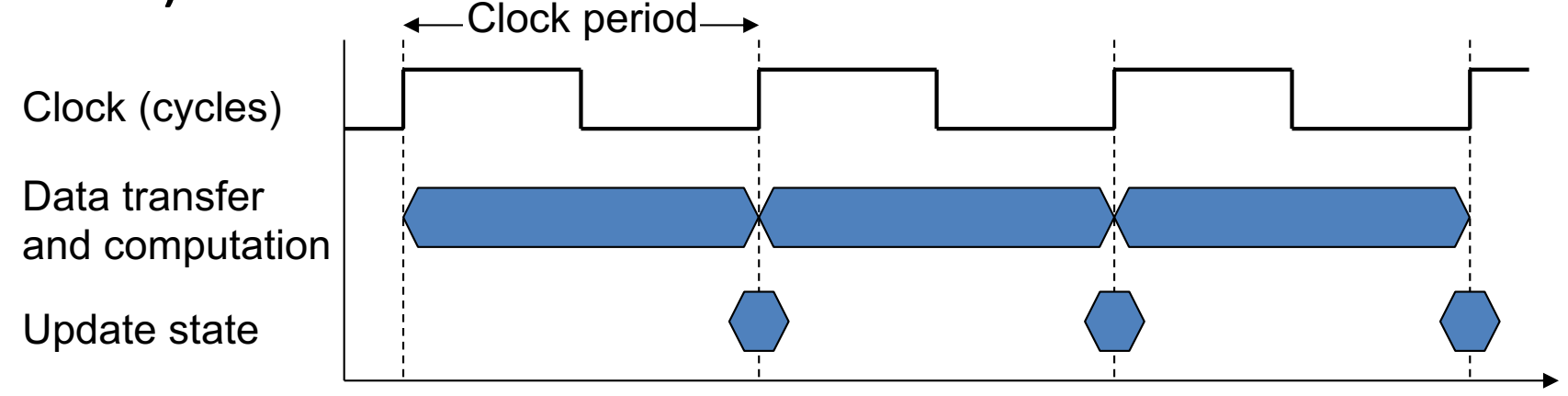

#### ■ Clock period: duration of a clock cycle

- **e.g., 250ps = 0.25ns = 250×10<sup>-12</sup>s**
- Clock frequency (rate): cycles per second
	- **e.g., 4.0GHz = 4000MHz = 4.0×10<sup>9</sup>Hz**
- 12 **n** Clock period, or cycle time is 1/Frequency

#### **About the Unit**

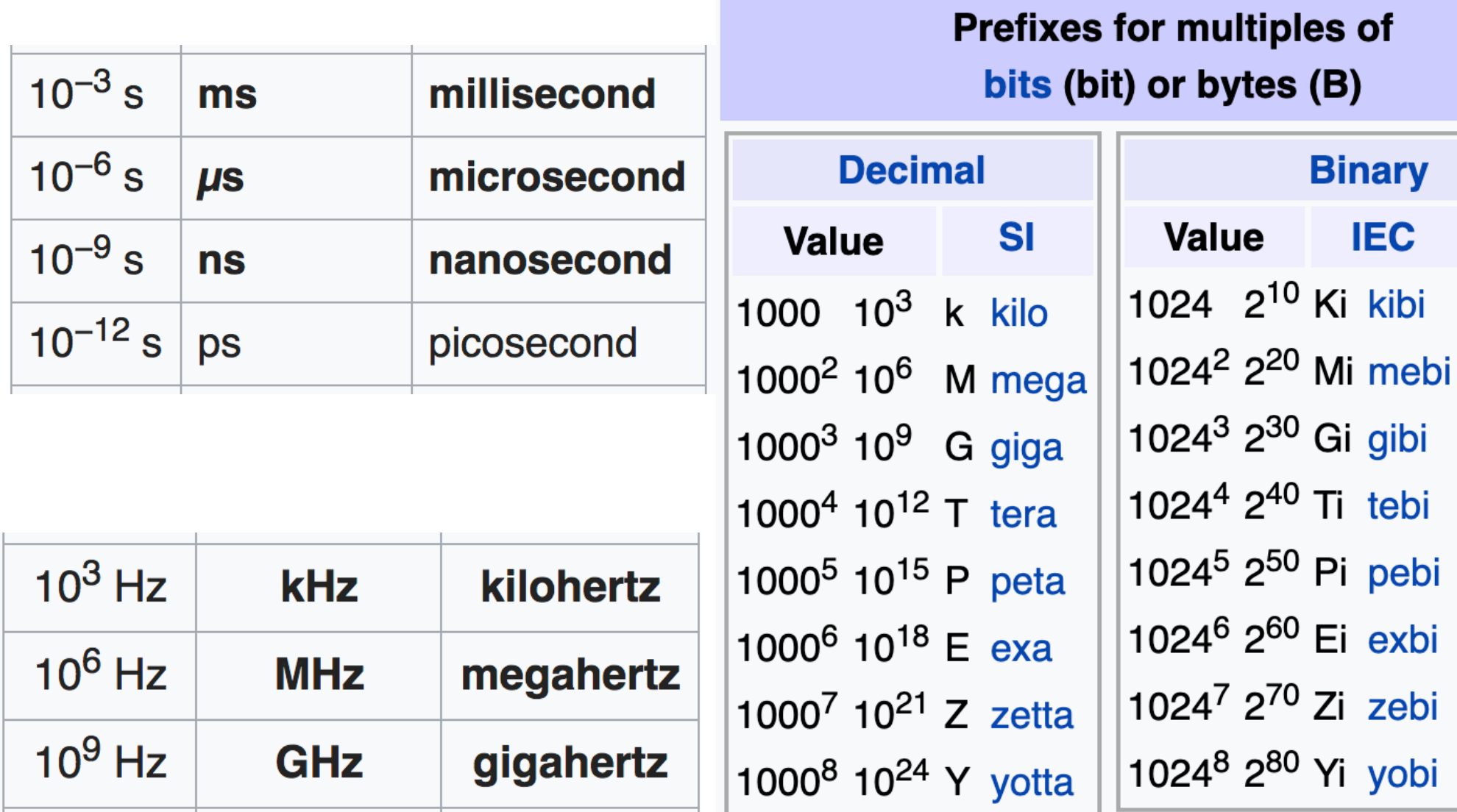

## **CPU Time**

- Performance improved by
	- Reducing number of clock cycles
	- Increasing clock rate
	- Hardware designer must often trade off clock rate against cycle count

 $CPU Time(s) = # CPU Clock Cycles \times Clock Cycle Time(s)$ 

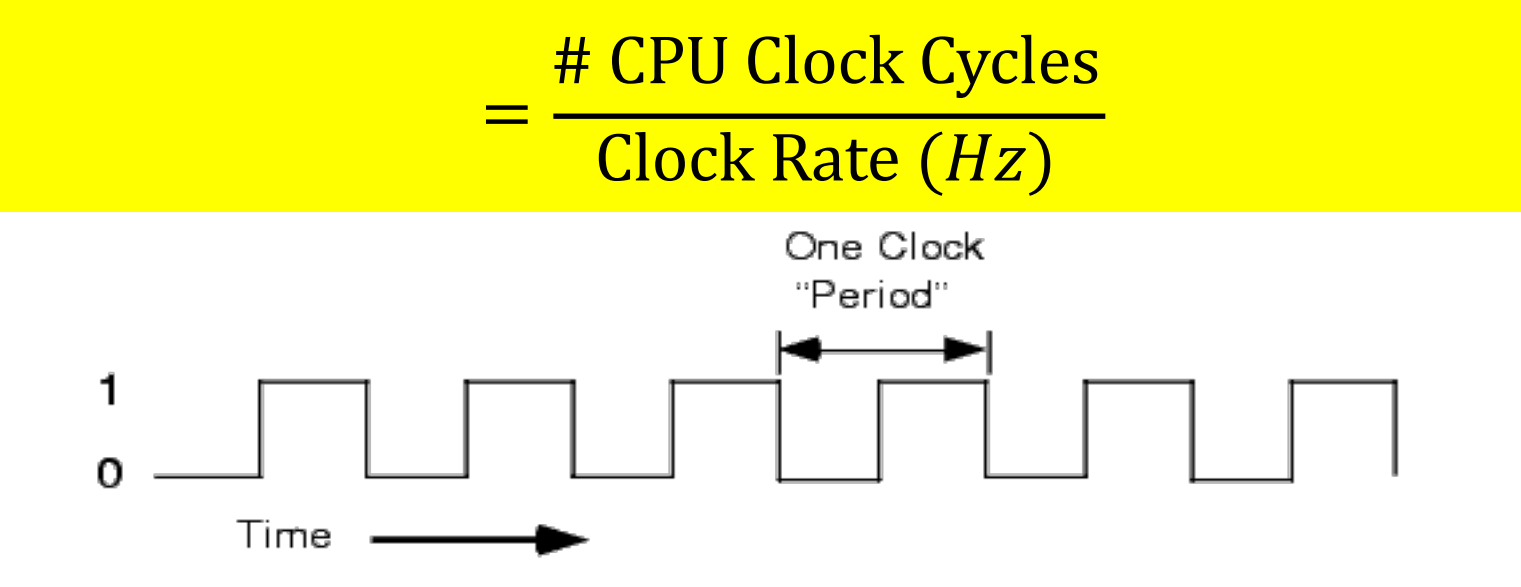

## **CPU Time Example**

- Computer A: 2GHz clock, 10s CPU time to execute a program
- Designing Computer B
	- Aim for 6s CPU time to execute the same program
	- Can do faster clock, but causes to have 1.2 X of clock cycles of A
- How fast must Computer B clock be?

*Equation:* CPU Time(s) = # CPU Clock Cycles  $\times$  Clock Cycle Time (s)

<sup>=</sup> # CPU Clock Cycles  $\frac{1}{\text{Clock Rate } (Hz)}$ 

1. Clock Rate<sub>B</sub> $(Hz)$  = # Clock Cycles<sub>B</sub> CPU Time<sub>B</sub> = 1.2  $\times$  # Clock Cycles $_{\rm A}$ 6s 2. # Clock Cycles<sub>A</sub> = CPU Time<sub>A</sub>  $\times$  Clock Rate<sub>A</sub>  $= 10s \times 2GHz = 20 \times 10^9$ 3. Clock Rate<sub>B</sub> $(Hz)$  =  $1.2 \times 20 \times 10^9$ 6s =  $24 \times 10^9$ 6s  $= 4$ GHz

## **Instruction Count and CPI**

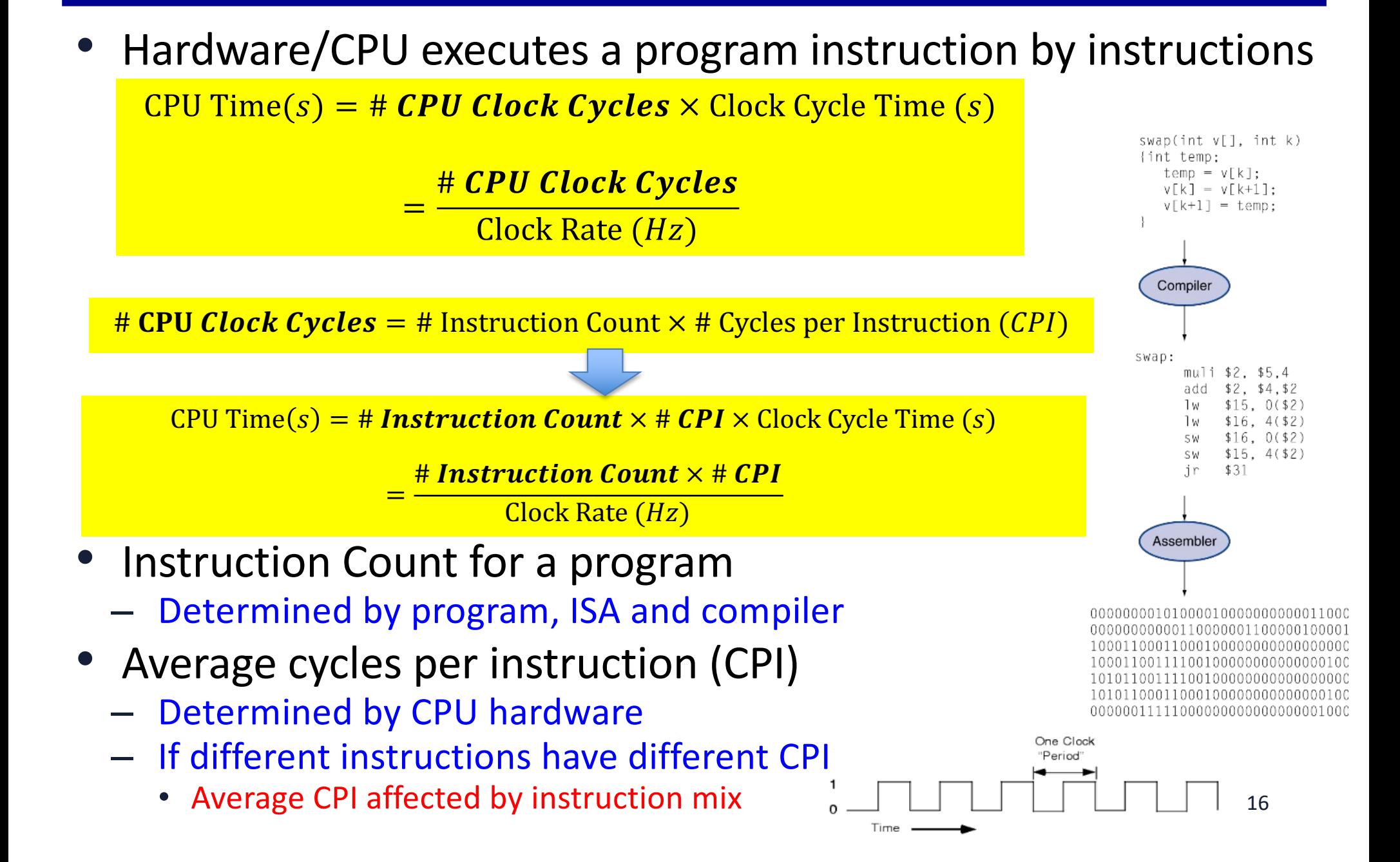

#### **CPI Example**

- Computer A: Cycle Time = 250ps, CPI = 2.0
- Computer B: Cycle Time =  $500$ ps, CPI = 1.2
- Same program and same set of instructions (ISA)
- Which is faster, and by how much?

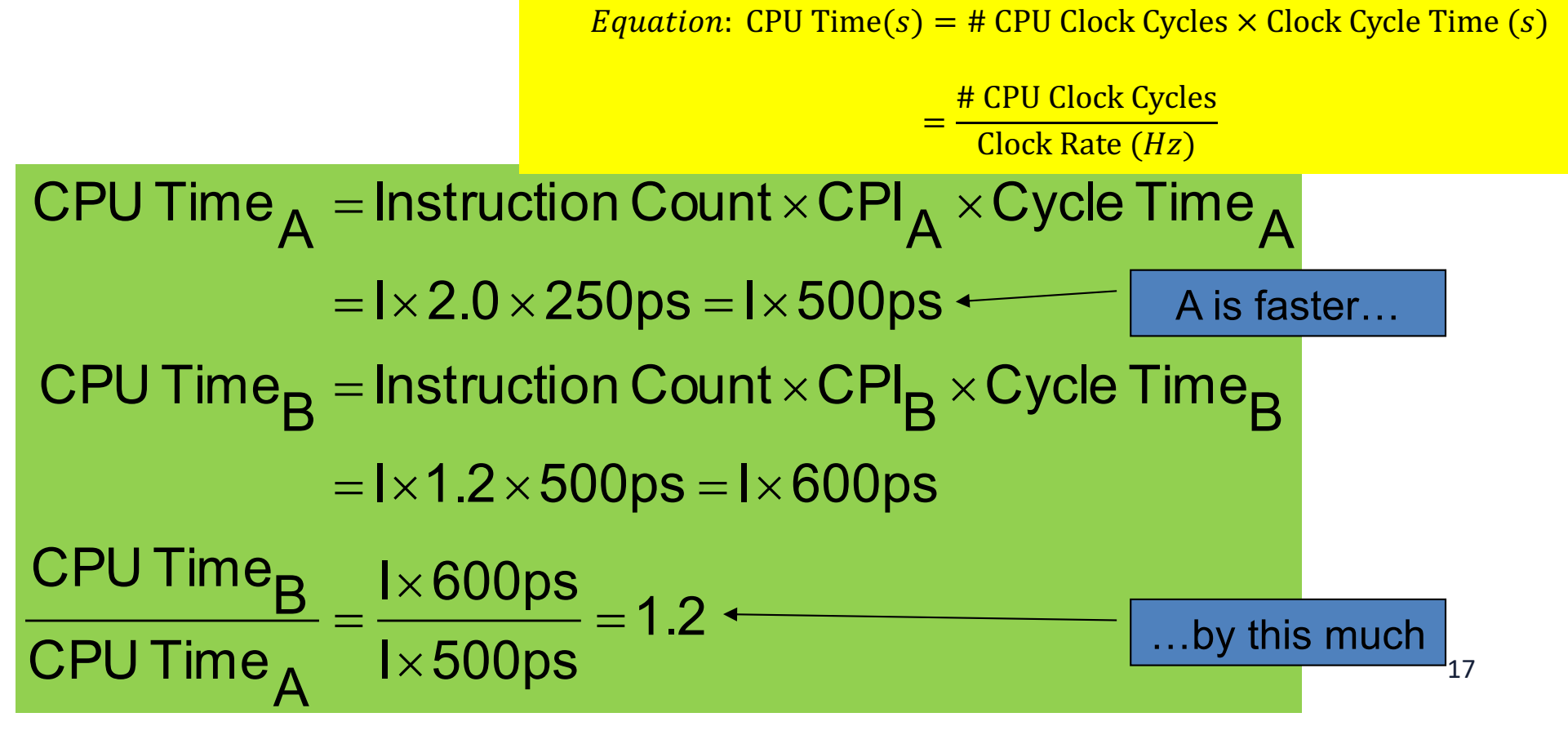

## **CPI in More Detail**

# CPU *Clock Cycles* = # Instruction Count  $\times$  # Cycles per Instruction *(CPI)* 

• If different instruction classes take different numbers of cycles

$$
\text{Clock Cycles} = \sum_{i=1}^{n} (\text{CPI}_i \times \text{Instruction Count}_i)
$$

■ Weighted average CPI

$$
CPI = \frac{Clock Cycles}{Instruction Count} = \sum_{i=1}^{n} \left(CPI_i \times \frac{Instruction Count}{Instruction Count}\right)
$$

Relative frequency

## **CPI Example**

• Alternative compiled code sequences using instructions in classes A, B, C

> $=\sum_{i=1}$  (CPI<sub>i</sub>  $\times$ n  $i = 1$  $\textsf{Clock Cycles} = \sum (\textsf{CPI}_{\textsf{i}} \times \textsf{Instruction Count}_{\textsf{i}})$

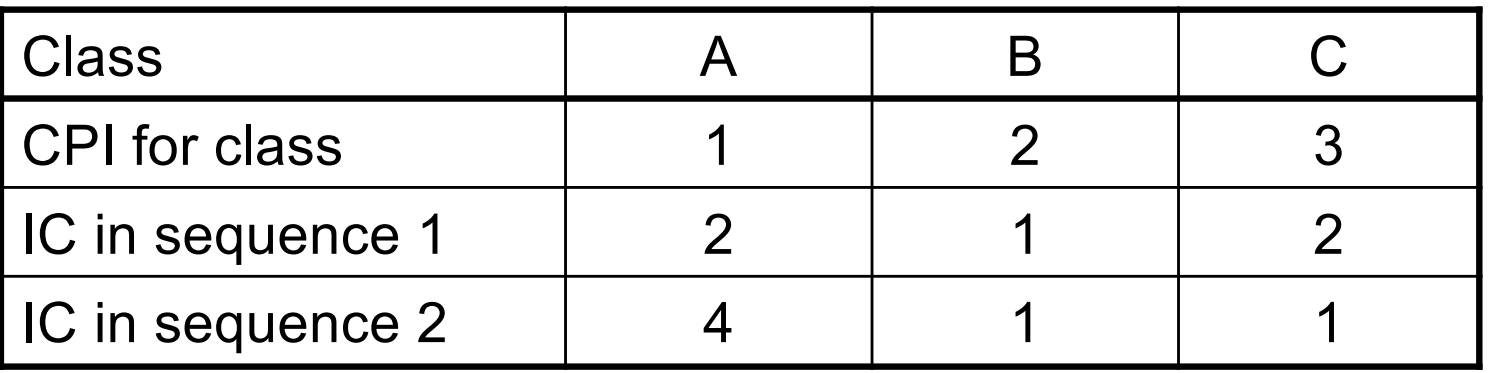

- $\blacksquare$  Sequence 1: IC = 5
	- Clock Cycles  $= 2 \times 1 + 1 \times 2 + 2 \times 3$  $= 10$
	- $Q$  Avg. CPI = 10/5 = 2.0
- $\blacksquare$  Sequence 2: IC = 6
	- **n** Clock Cycles  $= 4 \times 1 + 1 \times 2 + 1 \times 3$  $= 9$
	- **Avg. CPI = 9/6 = 1.5**  $_{19}$

#### **Performance Summary**

#### The BIG Picture

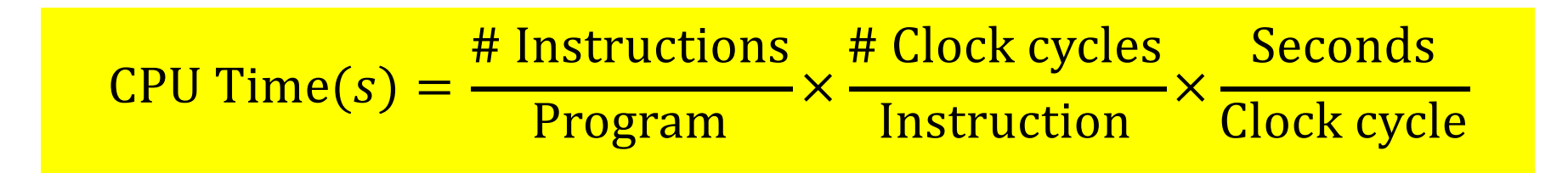

- Performance depends on
	- Algorithm: affects IC, possibly CPI
	- Programming language: affects IC, CPI
	- Compiler: affects IC, CPI
	- $-$  Instruction set architecture: affects IC, CPI, T<sub>c</sub>

#### **Questions in HW and Tests**

- CPU Time = # Clock Cycles  $*$  Cycle Time (s) = # Clock Cycles/ClockRate (Hz)
- # Clock Cycles = # Instruction Count \* Cycles Per Instruction (CPI)
- Most questions give you two cases (two computers, e.g.) and some known parameters, and you solve the unknown based on the questions

#### **Download, Compile and Execute sum\_full.c for Lab 03**

- wget https://passlab.github.io/ITSC3181/exercises/sum/sum\_full.c
- gcc sum\_full.c
- gcc -save-temps sum\_full.c -o sum
- ./sum 100000
- time ./sum 10000000
- Checkout sum\_full.c and sum\_full.s
- Generate assembly code by yourself
	- X86 assembly code is generated using gcc
		- gcc -c -save-temps sum.c
	- [https://godbolt.org](https://godbolt.org/)/

#### **Using Perf for Lab 03**

[http://www.brendangregg.com/perf.htm](http://www.brendangregg.com/perf.html)l

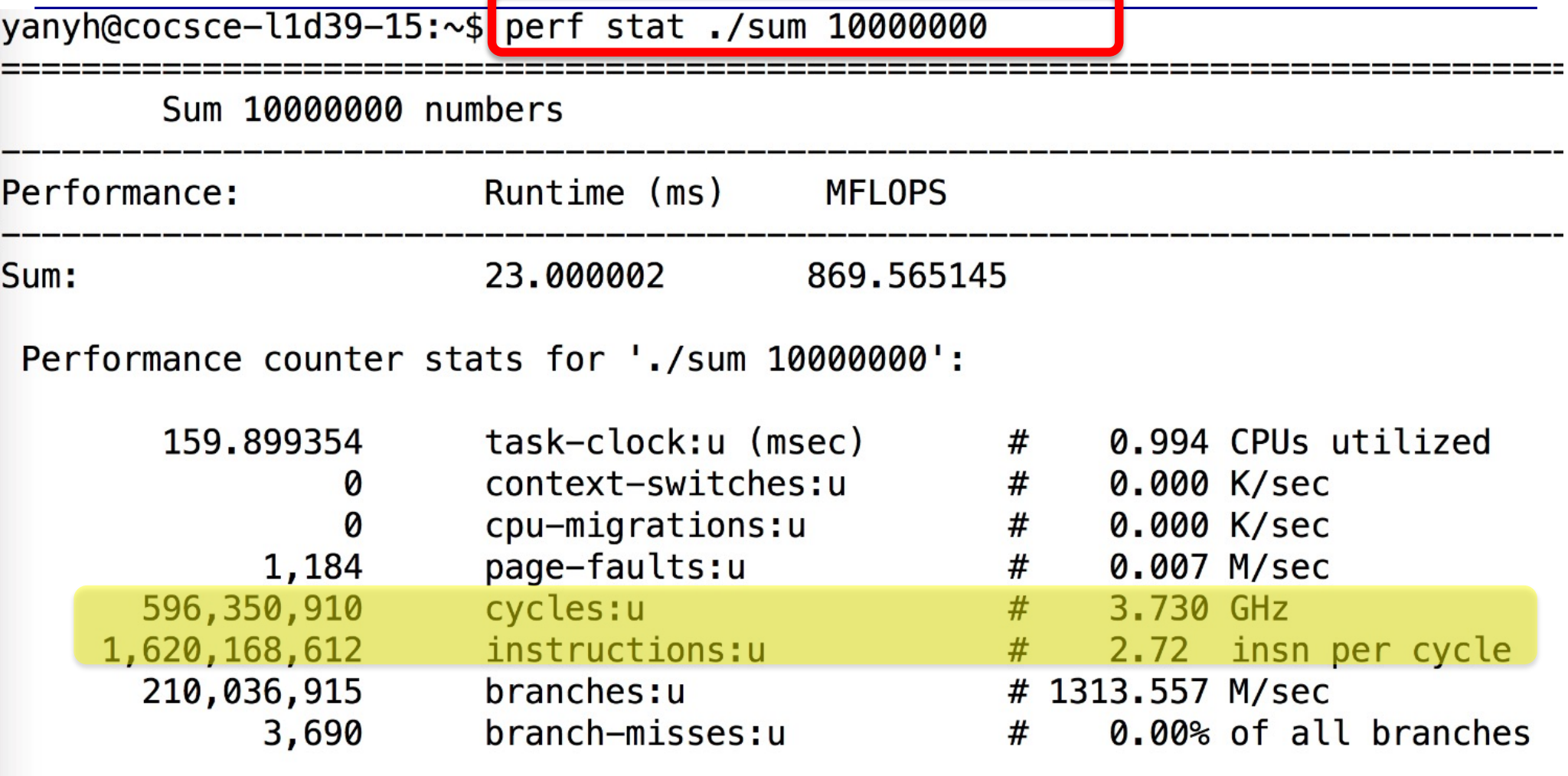

0.160907353 seconds time elapsed

#### **Use perf to collect cycle information for lab 03**

- perf stat ./sum 0
	- To collect non-sum instructions profiles as baseline
- perf stat ./sum 1000000
	- To collect instruction profiles that include sum and non-sum ins
	- Instructions and cycles each can be subtracted, but not CPI
	- E.g. for sum 10000000
		- Cycles =  $596,350,910 308,987$
		- Instructions = 1,620,168,612 162,870
	- If N=10000000 is huge, baseline can be ignored
	- **Notice the differences of CPU frequency (1.058 GHz vs 3.730 GHz)**

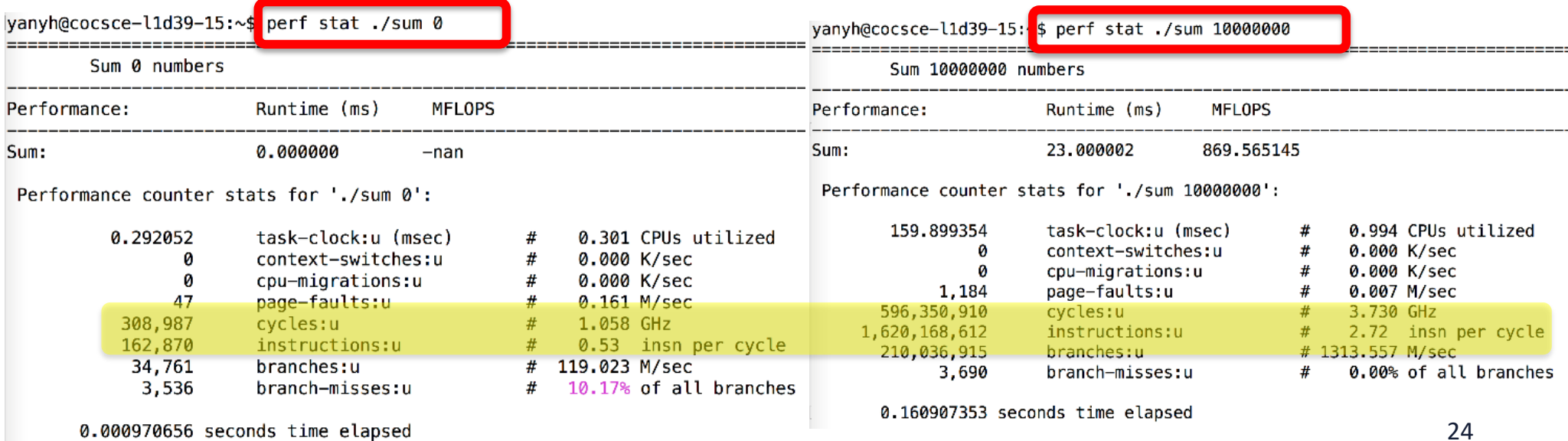

# **Using PAPI**

- perf only profiles the whole program execution
- PAPI can read hardware counter of a specific part of a program
	- Hardware counter records # cycles, # instructions, etc during program execution

```
//compile and run:
 2 //gcc papi_example.c
                         -lpapi -o papi example
 3 //./papi example
 5 #include \lestdio.h>
 6 #include <papi.h>
 8 #define NUM_PONTOS 400000000
9 #define NUM_EVENTS 3
10
  int main(int argc, char **argv){
11
12int EventSet = PAPI_NULL;
13
           long long values [NUM_EVENTS];
14
           PAPI_library_init(PAPI_VER_CURRENT);
15
           PAPI create eventset (&EventSet);
16
           PAPI_add_event( EventSet, PAPI_TOT_INS);
17
           PAPI_add_event( EventSet, PAPI_TOT_CYC);
18
           PAPI_add_event( EventSet, PAPI_L1_DCM);
19
           PAPI start(EventSet);
20
           PAPI reset(EventSet);
21Long Long int 1;
22float pi=0.0;
23
           for(i=0; i<NUM_PONTOS;i++){
24
                   pi = 4.0/(4.0*1+1.0);
25
                   pi = 4.0/(4.0*1+3.0);
26
27
           PAPI_read(EventSet, values);
28
           printf("INS: %lld, CYC: %lld, L1 Misses:
   allow([1]);
29
           PAPI_stop(EventSet, NULL);
30
           return 0:
31 \;
```
Vanyh@cocsce-l1d39-10:~\$ gcc papi\_example.c -lpapi -o papi\_example yanyh@cocsce-l1d39-10:~\$ ./papi\_example INS: 11600001549, CYC: 12149354772, L1 Misses: 1074, CPI: 1.047358 <sup>25</sup> [https://passlab.github.io/ITSC3181/resources/#pap](https://passlab.github.io/CSCE212/resources/)i [https://passlab.github.io/ITSC3181/resources/papi\\_example.](https://passlab.github.io/ITSC3181/resources/papi_example.c)c

#### **Power and Energy**

- Problem:
	- Get power in and distribute around
	- get power out: dissipate heat
- **Revisit Moore's Law**
	- **Transistor density double every 2 years**
	- **Translate to frequency till ~2005**

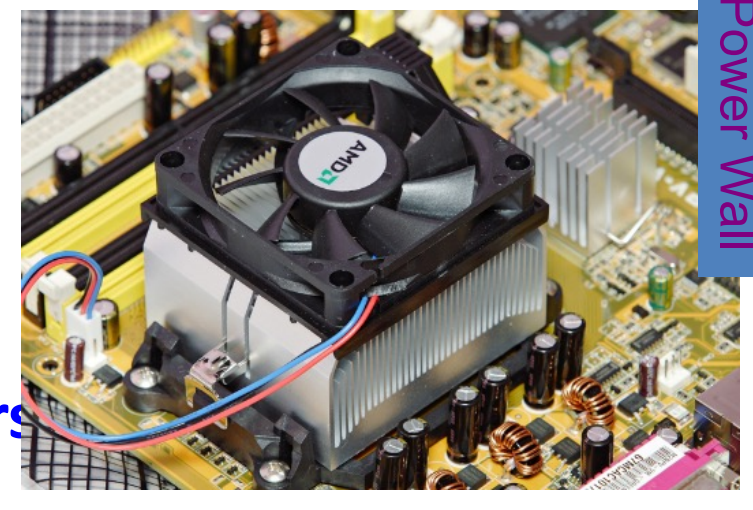

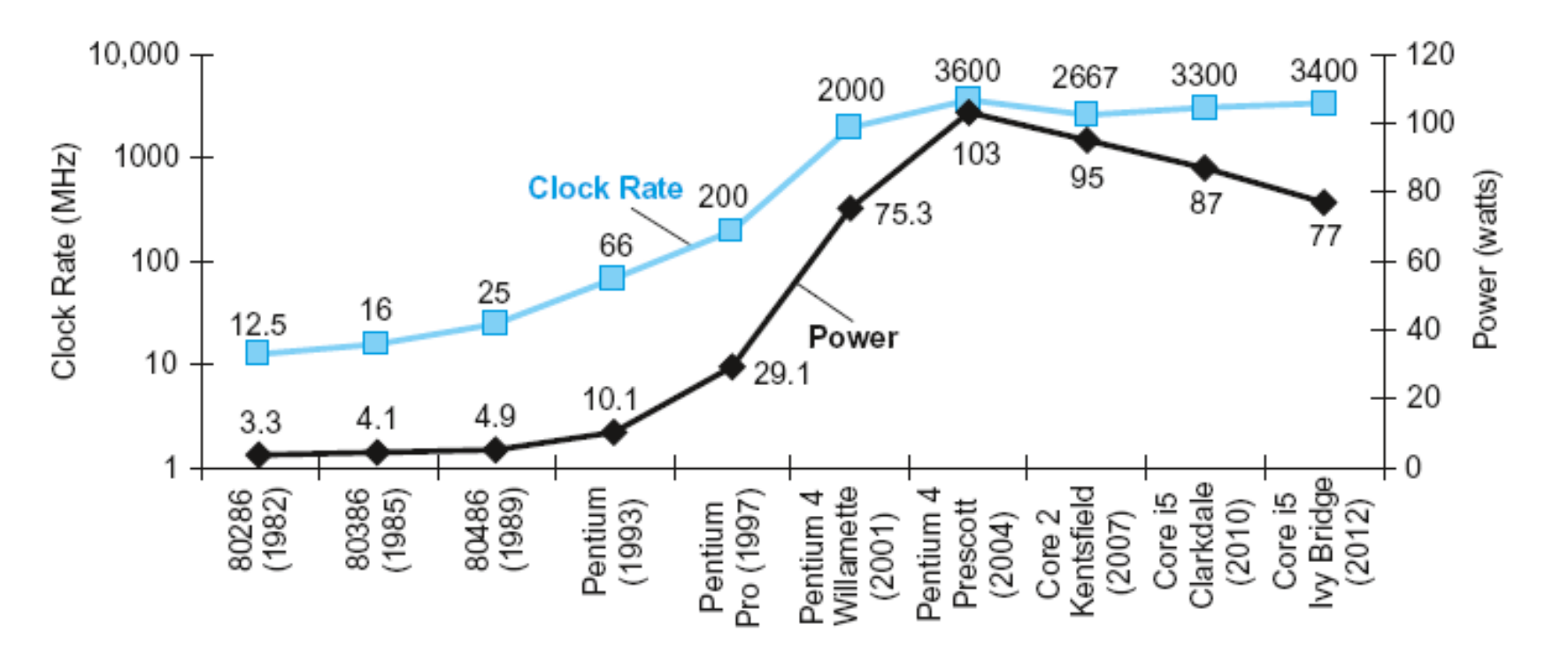

# **Dynamic Energy and Power**

• Dynamic energy – Transistor switch from 0 -> 1 or 1 -> 0

Energy<sub>dynamic</sub>  $\approx 1/2 \times$  Capacitive load  $\times$  Voltage<sup>2</sup>

• Dynamic power

Power  $_{\text{dynamic}} \propto 1/2 \times \text{Capacitive load} \times \text{Voltage}^2 \times \text{Frequency switched}$ 

- Reducing clock rate reduces power, not energy
- The capacitive load:
	- a function of the number of transistors connected to an output and the technology, which determines the capacitance of the wires and the transistors.

 $V_{CC}$ 

#### **An Example from Textbook**

- Suppose a new CPU has
	- **85% of capacitive load of old CPU**
	- 15% voltage and 15% frequency reduction

$$
\frac{P_{\text{new}}}{P_{\text{old}}} = \frac{C_{\text{old}}\times 0.85\times (V_{\text{old}}\times 0.85)^2 \times F_{\text{old}}\times 0.85}{C_{\text{old}}\times {V_{\text{old}}}^2 \times F_{\text{old}}}=0.85^4=0.52
$$

# **Technology Trends**

- Electronics technology continues to evolve
	- Increased capacity and performance
	- Reduced cost

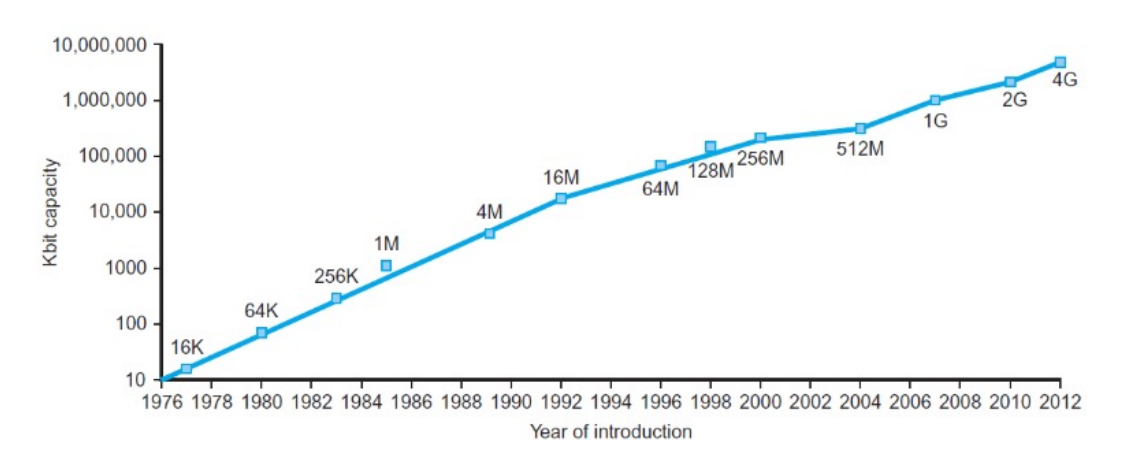

DRAM capacity

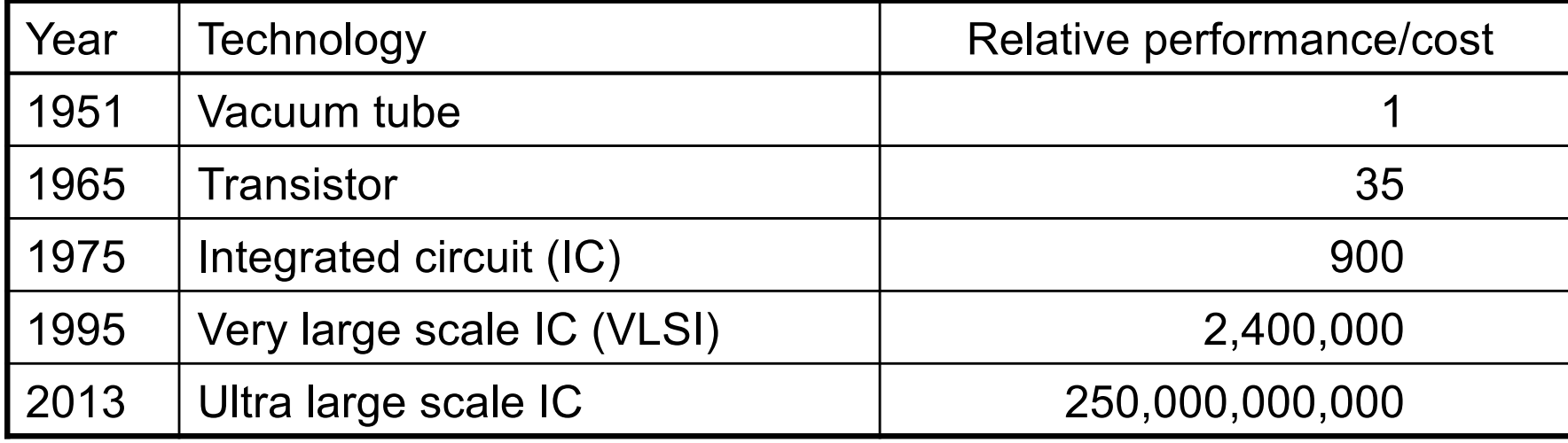

## **Semiconductor Technology**

- Silicon: semiconductor
	- How to turn sand into gold
- Add materials to transform properties:
	- Conductors
	- Insulators
	- Switch

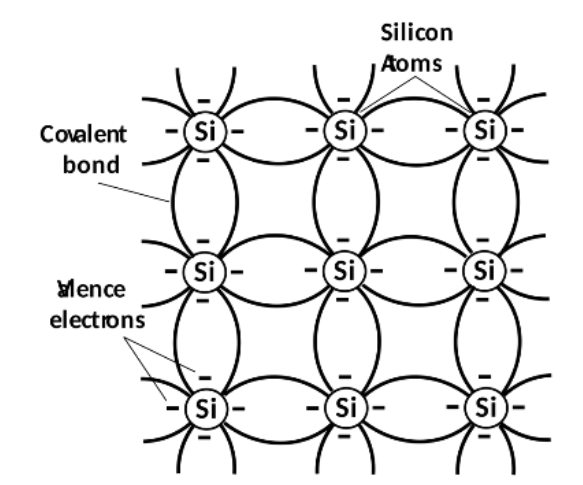

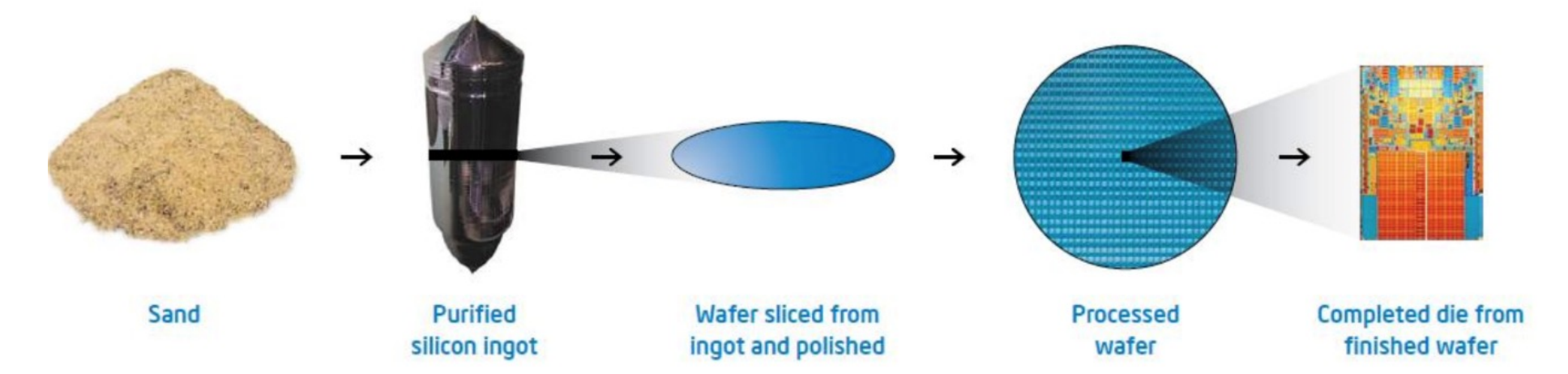

## **Manufacturing ICs**

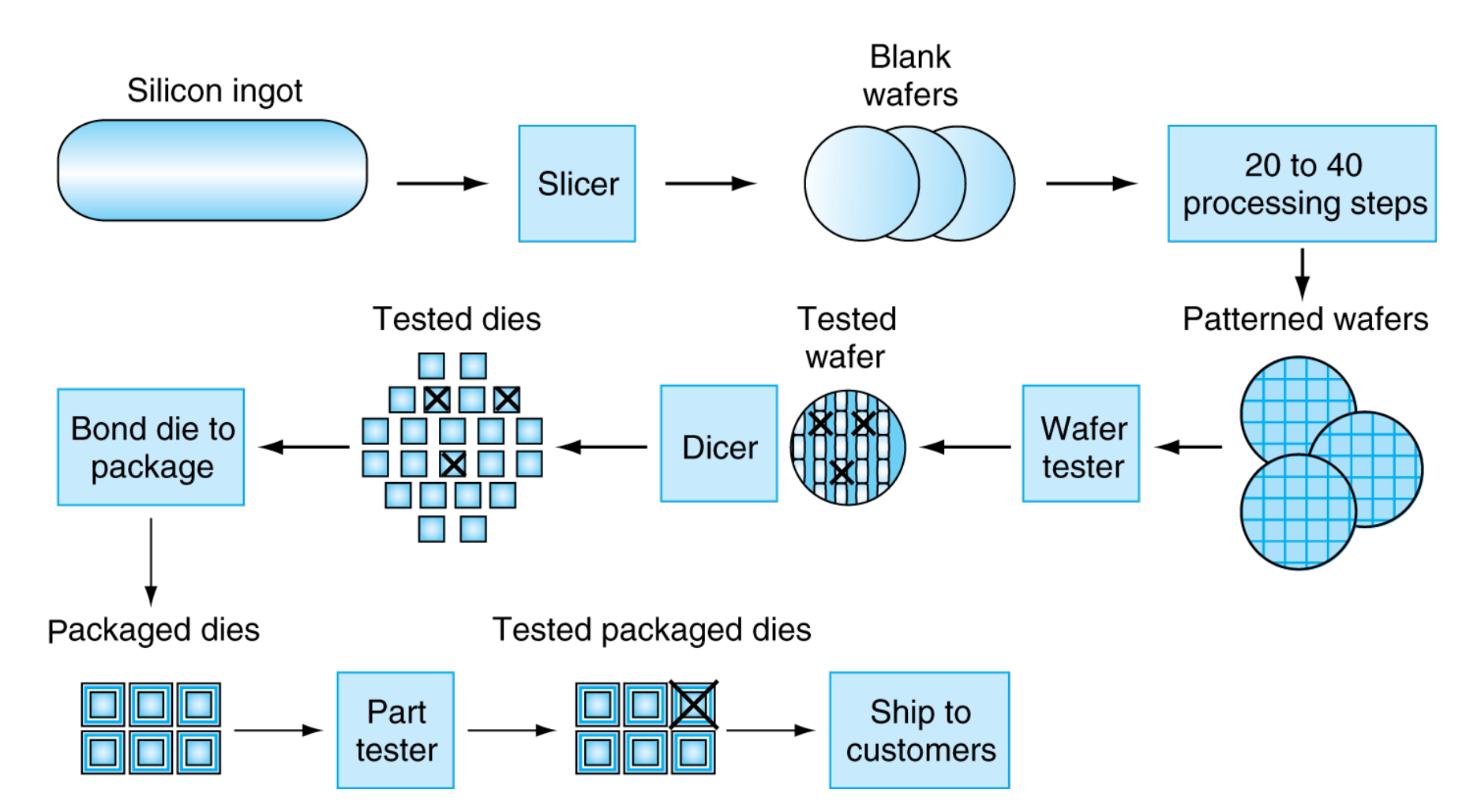

• Yield: proportion of working dies per wafer

#### **Intel Core i7 Wafer**

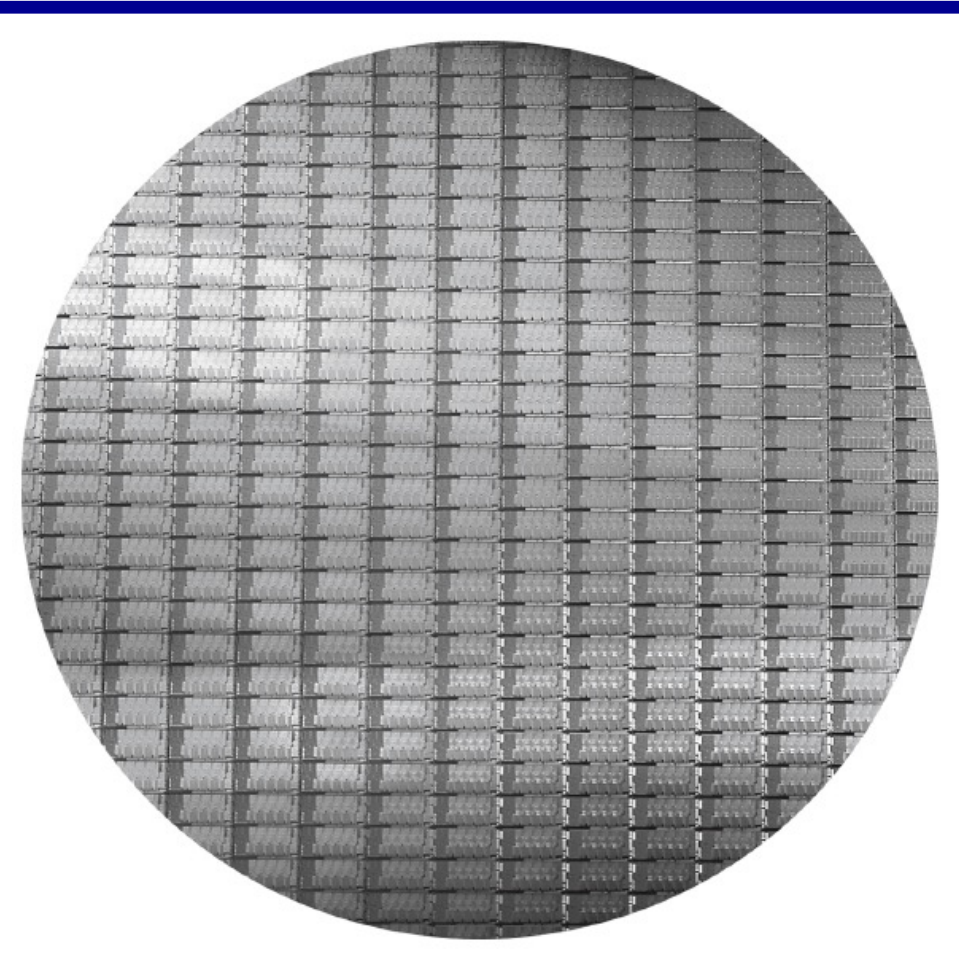

- 300mm wafer, 280 chips, 32nm technology
- Each chip is 20.7 x 10.5 mm

#### **Silicon Valley**

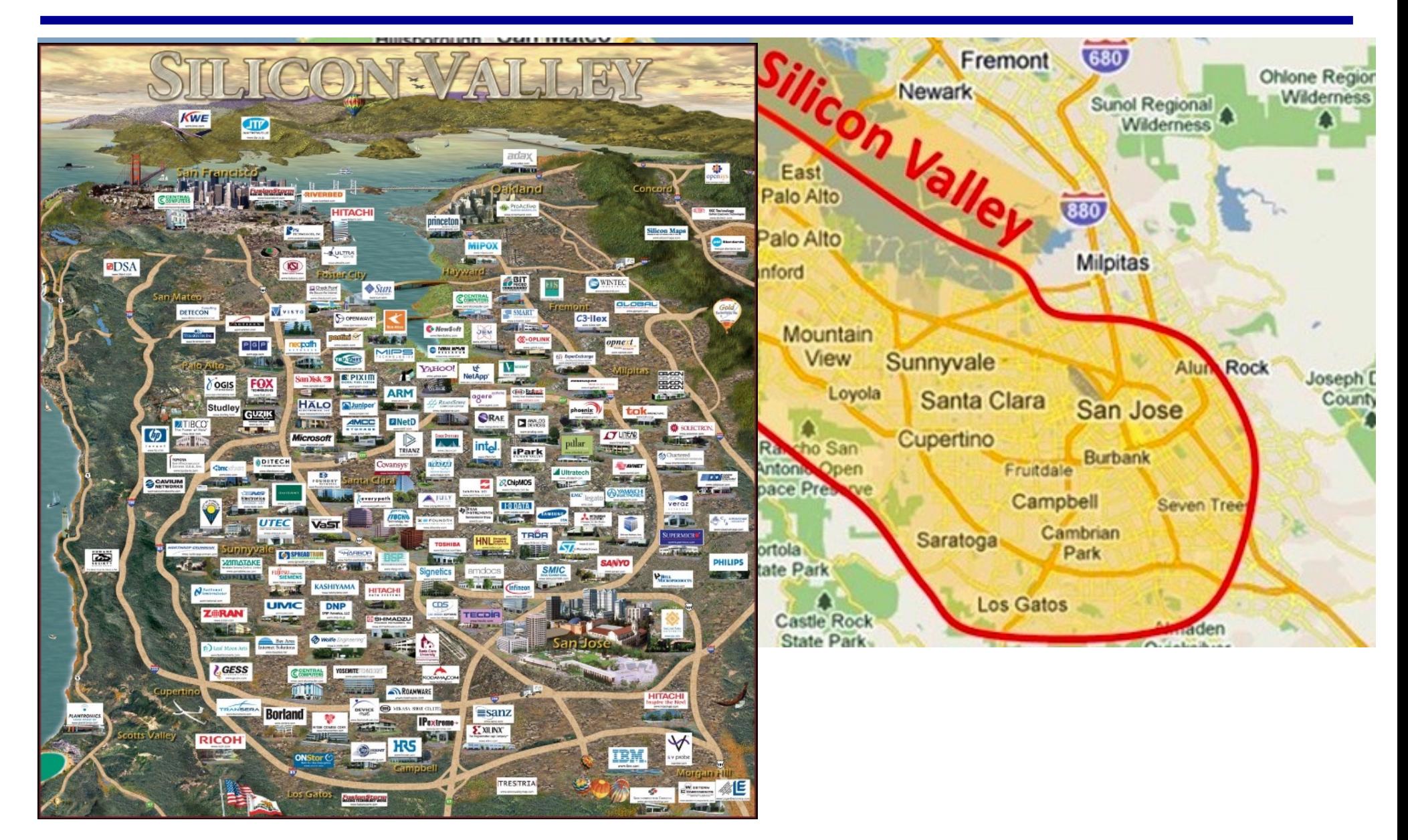